## GA PNS Occupational Therapy and Physical Therapy Assessment

Steps for completing the GA PNS Occupational Therapy and Physical Therapy Assessment

- 1. Log into myAvatar 2020 PROD
- 2. Select the individual in the Search Clients field
- 3. Open the form from the Search Forms field or the My Forms widget

| Ga PNS Occur                                                                                                    | pational Therapy and Physical Therapy Assessment 🐐 📪                                                                                                    |                                                                                                    |
|----------------------------------------------------------------------------------------------------|----------------------------------------------------------------------------------------------------|----------------------------------------------------------------------------------------------------|
| OT/PT Assessment     Psychosocial Function     Cognitive/Sensory/Per     Cardiovascular/Respira     Gross Motor Function     Fine Motor Function     Mealtime and Dining Ski     Self-Care ADLs     Work/Education/Leisur     Analysis of Findings     Status | OT/PT Assessment         Admission Date         Admission Date         Image: Session Date         10/09/2020         T         Piscipline Completing Assessment         Occupational Therapy         Physical Therapy         Reason for Assessment/Referral | Client Diagnoses G *<br>Ep# Diagnosis Diagnos<br>1 2020-02-04 Admission                                                    |
| Submit                                                                                                    |                                                                                                    | Ga PNS Decubitus Ulce<br>Data Entry Date:<br>Data Entry Time:<br>Status:<br>Confined to bed:<br>Requires use of a wheelch: |

The GA PNS Occupational Therapy and Physical Therapy Assessment is broken up into 11 sections. The form will open to the OT/PT Assessment section. To access the other sections, simply click on the section name.

| Section Name                             | Information Collected                                                                                                    |
|------------------------------------------|----------------------------------------------------------------------------------------------------|
| OT/PT Assessment                         | <ul> <li>General information about the assessment and history about the individual. The choice made in the Discipline Completing Assessment drives what fields become required on the assessment:</li> <li>Fields in the OT/PT Assessment, Psychosocial Function, Cognitive/Sensory/Perceptual Function, Cardiovascular/Respiratory Function and Gross Motor Function sections are required for both disciplines.</li> <li>Selecting Physical Therapy will require the Kinesthetic Function field in the Cognitive/Sensory/Perceptual Function section. Fields in the remaining sections will not be required.</li> <li>Selecting Occupational Therapy will require the fields in the Fine Motor Function, Mealtime and Dining Skills, Self-Care ADLs, Work/Education/Leisure Activities sections.</li> </ul> |
| Psychosocial Function                    | Information about affect, cooperation, eye contact and communication.                                                                                                    |
| Cognitive/Sensory/Perceptual<br>Function | Information about orientation, visual acuity, auditory acuity, vestibular function and proprioception.                                                                                                    |
| Cardiovascular/Respiratory<br>Function   | Information about cardiovascular function, respiratory function and endurance.                                                                                                    |
| Gross Motor Function                     | Information about mobility, functional balance, seating and positioning, and musculoskeletal function.                                                                                                    |
| Fine Motor Function                      | Information gathered about hand preference and coordination.                                                                                                    |
| Mealtime and Dining Skills               | Information about mealtime and dining skills, and nutritional supports.                                                                                                    |
| Self-Care ADLs                           | Information about activity, toileting, dressing and bathing.                                                                                                    |

## GA PNS Occupational Therapy and Physical Therapy Assessment

| Work/Education/Leisure | Information about work skills, educational skills, leisure activities, household chores, shopping, meal planning and money management. |
|------------------------|----------------------------------------------------------------------------------------------------|
| Analysis of Findings   | Summary of Findings including recommendations and specific Goals, Objectives and Interventions to share with the Treatment Team.       |
| Status                 | Draft or Final status for saving the assessment.                                                                                       |

Special Note:

- 1. The Date of Assessment field will default to the current date. This date can be changed the first time a new assessment is opened. If an assessment is saved in draft and then re-opened to edit, the date cannot be changed.
- 2. The Time of Assessment field will default to the current time. This time can be changed the first time a new assessment is opened.

The GA PNS Occupational Therapy and Physical Therapy Assessment displays four widgets on the right side of the screen. These widgets display reference information that may be helpful when completing the assessment. The information in the widgets will print on the GA PNS Risk Assessment Report.

| Widget                             | Information Displayed                                                          |
|------------------------------------|--------------------------------------------------------------------------------|
| Client Diagnosis GA                | Displays the current Diagnosis(es) that have been entered by the Psychiatrist, |
|                                    | Physician or APRN on the Diagnosis form.                                       |
| GA PNS Decubitus Ulcer Risk Screen | Displays what was entered on the GA PNS Decubitus Ulcer Risk Screen.           |
| GA PNS Fall Risk Screen            | Displays what was entered on the GA PNS Fall Risk Screen.                      |
| List of Admission and OCA Dates    | Displays a list of admission dates and OCA dates for the individual.           |

## Final Step – Save the assessment

- 1. The assessment can be saved in Draft to be completed at another time. If documentation is complete, the assessment should be saved in Final Status.
- 2. Submit the assessment by clicking on the Submit button.
- 3. Once saved as Final, a Confirm Document window will open. This window displays all the information entered for the assessment and captures your electronic signature when the Accept button is clicked. If changes need to be made, then click the Reject button to go back to the assessment. If you need to route the document to another staff member for a second signature, then click the Accept and Route button.

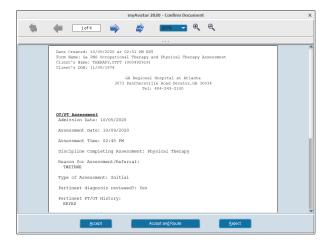

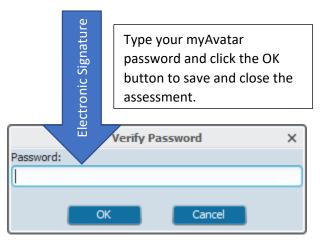